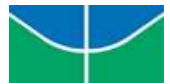

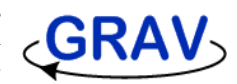

### 164887 - Laboratório de Controle Digital

## **CDigPrj2 - Segundo Projeto**

# Controle PID Anti-Windup com Rejeição de Perturbações

#### **1. Objetivo**:

Projetar um controlador PID anti-windup discreto utilizando o LGR.Verificar em simulação se a saturação do atuador não prejudica as especificações de projeto. Verificar a rejeição de perturbações constantes e senoidais.

#### **2. Resultado Esperado:**

Mostrar na tela do PC, em tempo real, a referência, saída e sinal de controle para o controle PID com rejeição de perturbações.

#### **3. Experimento Proposto:**

- O experimento terá duração total de 30 *min*.
- A referência é uma onda quadrada entre 40°C e 50°C, período 400 *seg.*
- A partir de 600seg será incluída a ação anti-windup ao controlador PID.

- A partir de 1200seg será acionado um ventilador gerando uma perturbação senoidal com nível DC. Período = 64 *seg* e amplitude PWM entre 256-1023 (evitando a zona morta do ventilador)*.*

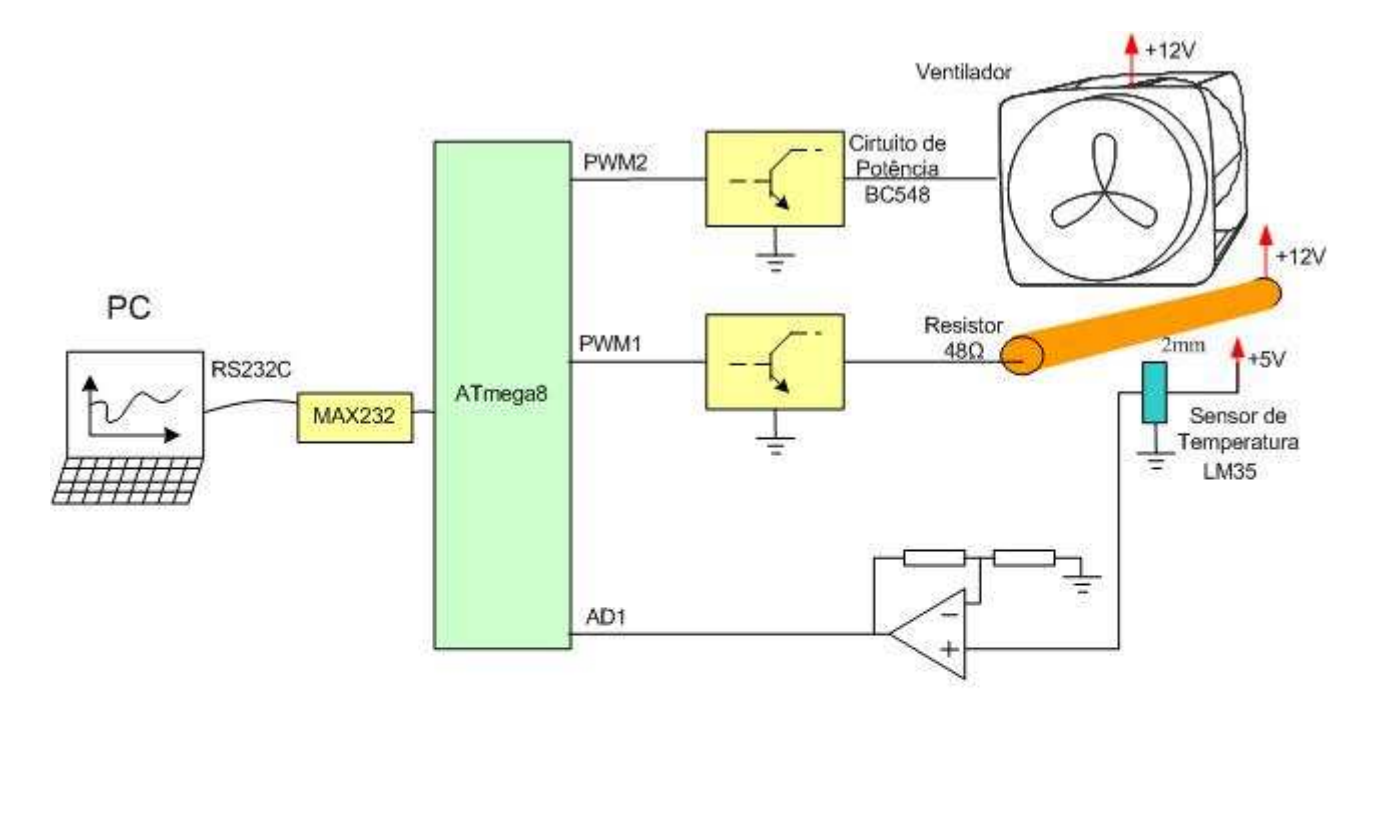

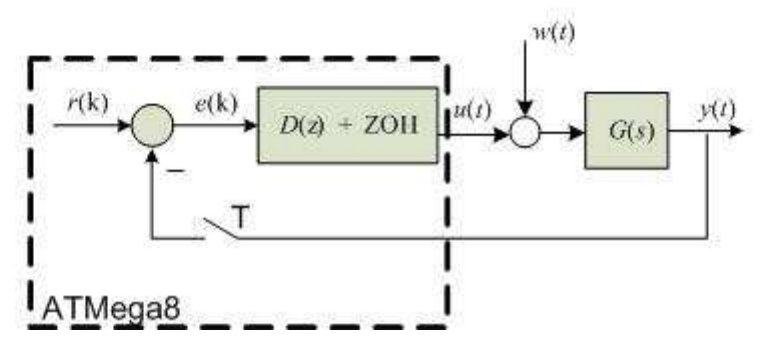

#### **4. Especificações de Projeto:**

- Sobrepasso projetado em malha fechada de  $\leq 40\%$ .
- Tempo de pico ≤ 20 *seg*.
- Rejeição de perturbações constantes.
- Período de amostragem de 1 *seg*.
- Resolução da temperatura ≤ 0,1°C.

### **5. Projeto**:

1. Identificar o modelo do processo em malha aberta (u=idinput(3600,'PRBS',[0 .01],[512-128 512+128]): ganho, constante de tempo e atrasos.

- 2. Projetar no LGR o controlador PID discreto (sisotool).
- 3. Simular o processo considerando perturbação e saturação do atuador. Verificar as especificações.
- 4. Refinamento do projeto.

#### **6. Verificação experimental:**

- 1. Acrescentar o ventilador ao projeto Prj1CDig para gerar as perturbações.
- 2. Implementação do controle PID anti-windup discreto.
- 3. Validação e Testes

#### **7. Relatório:**

Incluir no relatório o LGR, simulações, circuito implementado, código fonte e resultados experimentais.

**Nota:** Observem a formatação em duas colunas!! - Roteiro

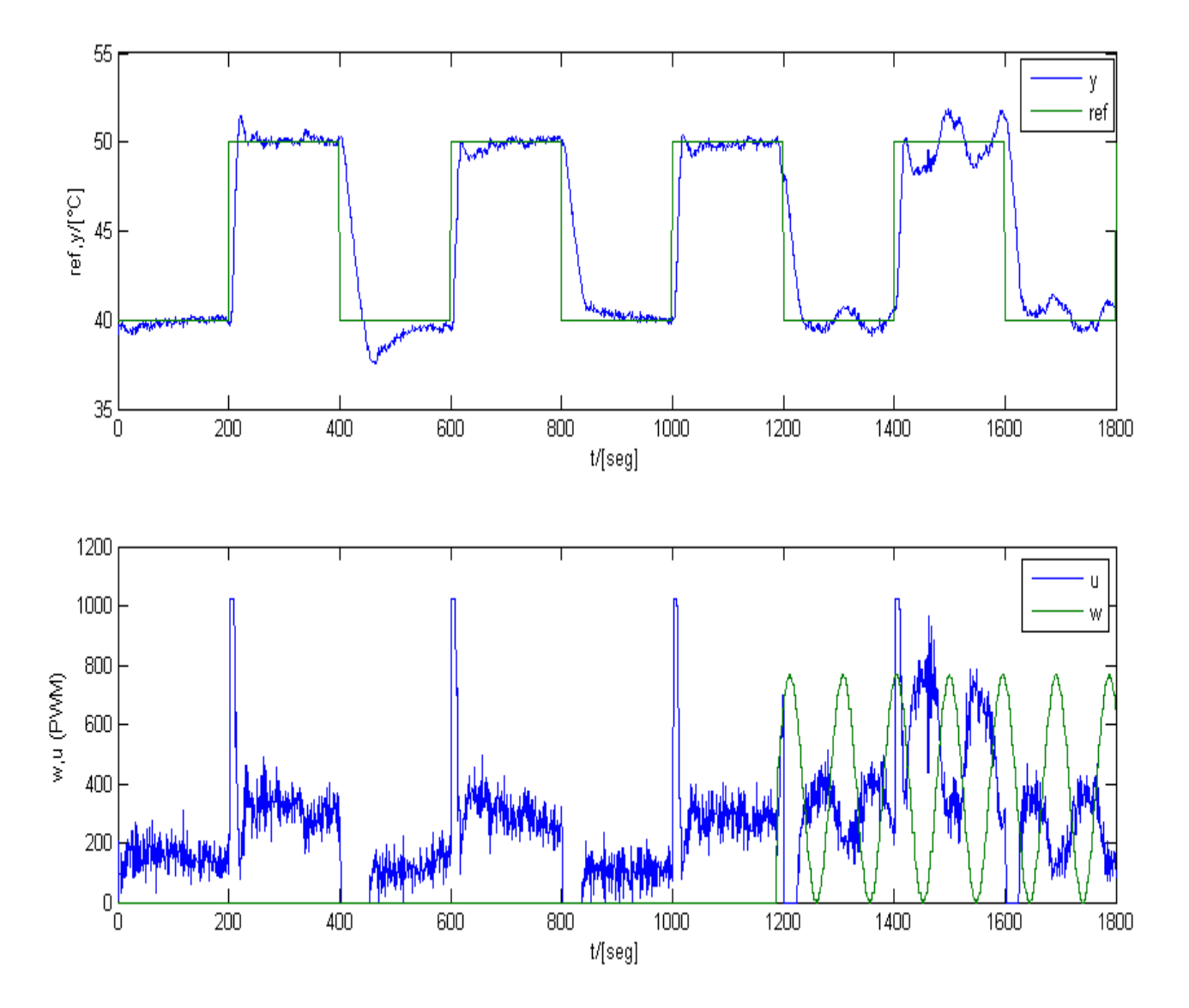